# PROGRAMMAZIONE 1 e LABORATORIO (A,B) - a.a. 2008-2009 Prova scritta del 15 giugno 2009

Scrivere IN STAMPATELLO COGNOME, NOME e CORSO su ogni foglio consegnato

#### ESERCIZIO 1 (punti 6)

Data la seguente grammatica libera sull'alfabeto  $\Lambda = \{a, b\}$ 

 $S \longrightarrow SS \mid aSb \mid ab$ 

dimostrare che è ambigua e definire una grammatica libera **non ambigua** che genera lo stesso linguaggio.

#### ESERCIZIO 2 (punti 6)

Dato il tipo degli alberi binari visto a lezione

```
type 'a btree = Empty | Node of 'a * 'a btree * 'a btree
```
si definisca una funzione leaves : 'a btree -> 'a list in modo che (leaves bt) sia la lista costituita da tutti gli elementi contenuti nelle foglie di bt, presi da sinistra a destra. Ad esempio, dato l'albero alb rappresentato graficamente in figura

**1**

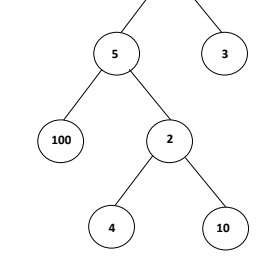

la chiamata (leaves alb) deve restituire la lista [100; 4; 10; 3].

## ESERCIZIO 3 (punti 6)

Si definisca in C una procedura

```
void check (int vet[], int dim, int size, int *esito)
```
che, dato un array vet di dimensione dim e un intero positivo size, controlla che la sequenza degli elementi massimi nelle porzioni dell'array vet con indici nell'intervallo [i\*size, i\*size+size), con i crescente nell'intervallo [0, dim/size), sia crescente. La procedura deve lasciare il risultato della verifica nella variabile puntata da esito. Ad esempio, dato l'array v in figura

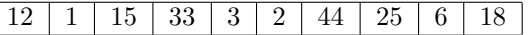

la chiamata check(v,10,3) deve lasciare in \*esito il valore true (essendo crescente la sequenza 15 33 44) mentre la chiamata check(v,10,2) deve lasciare in \*esito il valore false (non essendo crescente la sequenza 12 33 3 44 18).

## ESERCIZIO 4 (punti 6)

Si supponga di estendere la sintassi dei comandi con la nuova produzione

Com ::= \*Ide-- if positive

Informalmente, \*x-- if positive ha l'effetto di decrementare di 1 il valore della variabile puntata da x se tale valore è maggiore di 0, di lasciarlo inalterato altrimenti. Dare la semantica formale del nuovo comando.

### ESERCIZIO 5 (punti 6)

Senza utilizzare ricorsione esplicita, ma utilizzando funzioni di ordine superiore, si definisca una funzione interleave con tipo

interleave: 'a list -> 'a list -> 'a list

in modo che (interleave l1 l2) sia la lista ottenuta inserendo l2 dopo ogni elemento di l1. Ad esempio la chiamata interleave  $[1;2;3;4]$   $[0;0;0]$  deve restituire la lista  $[1;0;0;0;2;0;0;0;3;0;0;0;4;0;0;0]$ .